[Connection](http://goto.ozracingcorp.com/go.php?q=Connection Error Code 0xc004f074 Office 2010 Activation Wizard) Error Code 0xc004f074 Office 2010 **Activation Wizard** >[>>>CLICK](http://goto.ozracingcorp.com/go.php?q=Connection Error Code 0xc004f074 Office 2010 Activation Wizard) HERE<<<

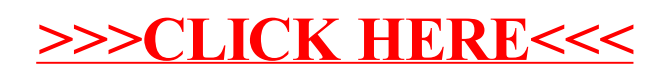